## **Ankieta dla osób w wieku 40+ zainteresowanych udziałem w zajęciach "Komputerowe warsztaty tematyczne 40+" w Gminnej Bibliotece Publicznej w Raszynie**

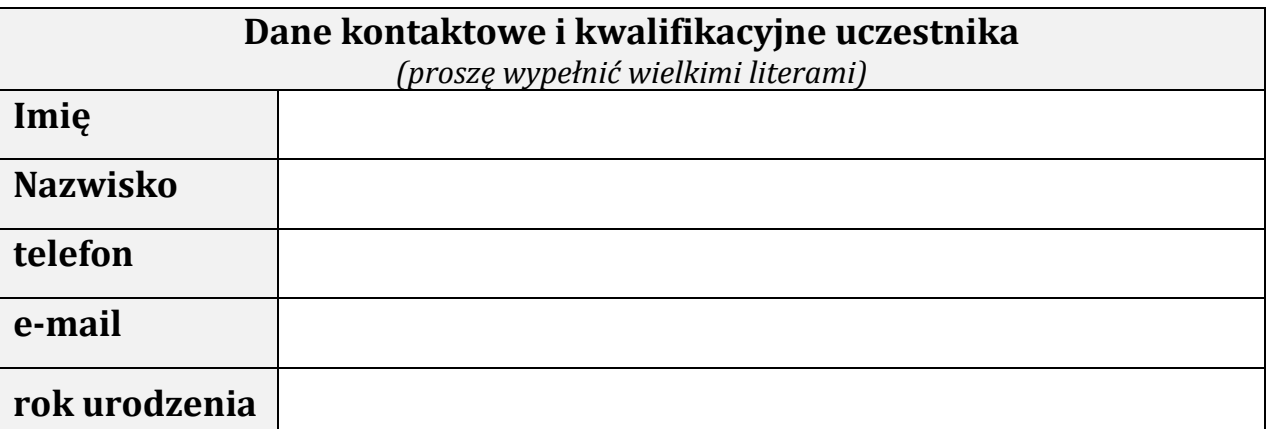

Na podstawie art. 13 ust. 1 i ust. 2 Rozporządzenia Parlamentu Europejskiego i Rady (UE) 2016/679 z dnia 27 kwietnia 2016 r. w sprawie ochrony osób fizycznych w związku z przetwarzaniem danych osobowych i w sprawie swobodnego przepływu takich danych oraz uchylenia dyrektywy 95/46/WE informujemy, że Pani/Pana dane osobowe są przetwarzane przez Gminną Bibliotekę Publiczną w Raszynie jedynie w celach realizacji zajęć "Komputerowe warsztaty tematyczne 40+" i nie będą przekazywane innym odbiorcom. Osobie, której dane dotyczą, przysługuje prawo dostępu do treści jej danych oraz możliwość ich poprawiania. Podanie danych jest dobrowolne jednak bez ich podania nie jest możliwe uczestnictwo w zajęciach.

Wyrażam zgodę na publikację mojego wizerunku w formacie nagrań video lub zdjęć do potrzeb niezbędnych do propagowania projektu na stronach internetowych i w innych materiałach informacyjnych dotyczących działalności Biblioteki (zakreśl odpowiedź kółkiem).

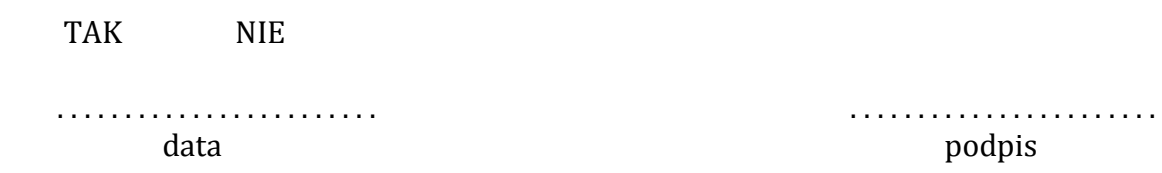

**1.** Pracuję (chcę pracować) na komputerze stacjonarnym, laptopie, tablecie, smartfonie, innym sprzęcie – proszę napisać jakim *(proszę zaznaczyć kółkiem ten rodzaj urządzenia, z którego Pani/Pan korzysta lub chce nauczyć się korzystać)*.

komputer stacjonarny ––– laptop ––– tablet ––– smartfon

inny sprzęt, jaki . . . . . . . . . . . . . . . . . . . . . . . . . . . . . . . . . . . . . . . . . . . . . . . . . . . . . . . .

**2.** Jaką porę zajęć Pani/Pan preferuje (*proszę zaznaczyć kółkiem)*:

przed południem------po południu

**3.** Na czyim sprzęcie chce Pani/Pan pracować podczas zajęć (*proszę zaznaczyć kółkiem)*:

na sprzęcie własnym-----------na sprzęcie biblioteki

**Jeśli w Bibliotece uruchomionoby komputerowe warsztaty tematyczne dla osób zaawansowanych, jakim tematem zajęć jest Pani/Pan zainteresowana(y)?** (*Można zaznaczyć kilka odpowiedzi.)*

**Microsoft Word lub inny edytor tekstu** (podstawy edycji, formatowanie, style, grafika, tabele, drukowanie itp.)

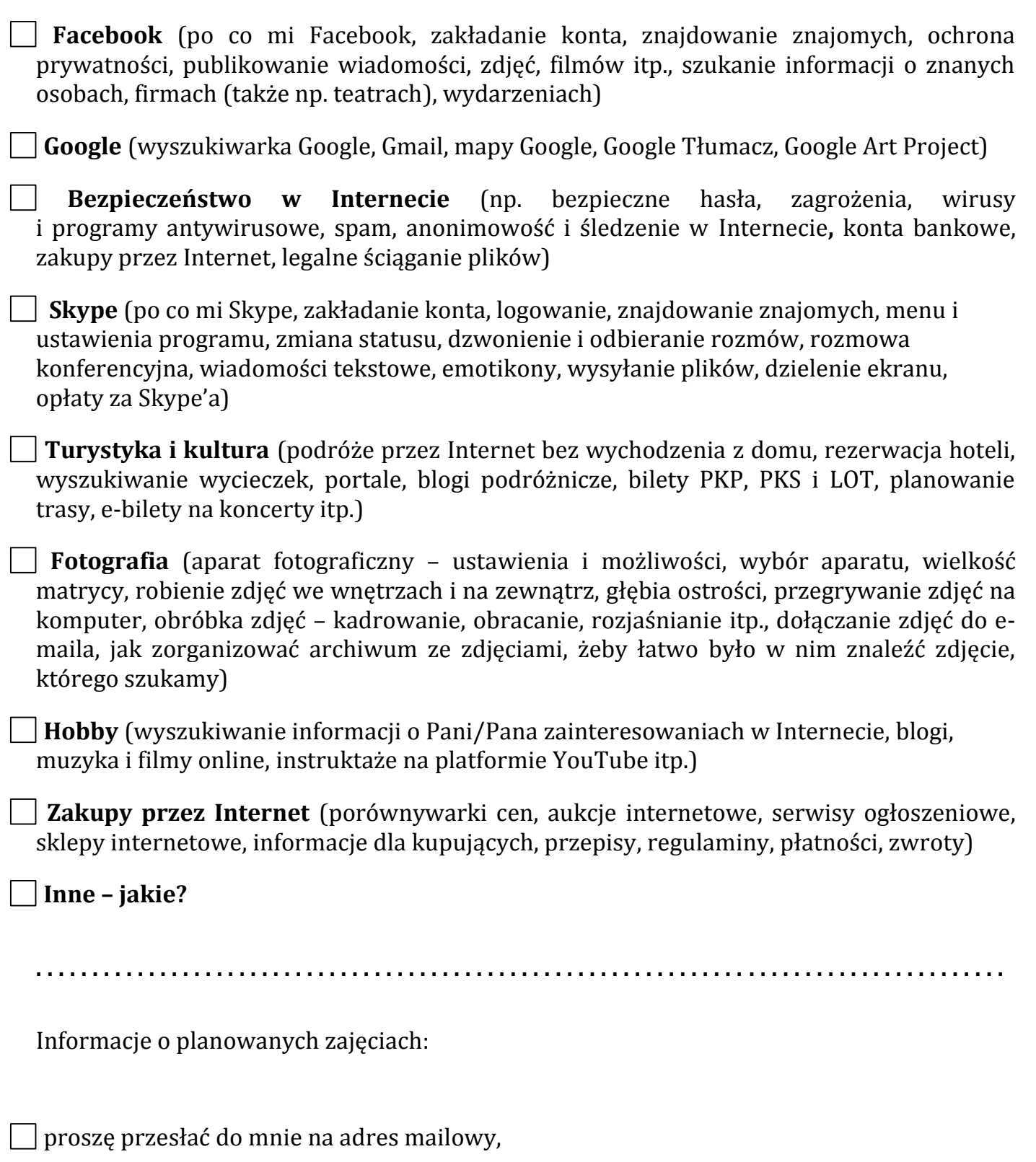

przekazać mi telefonicznie.

## *Dziękujemy za wypełnienie ankiety!*